#### As you arrive:

- Start up your computer and plug it in
- 2. Log into Angel and go to CSSE 120
- 3. Do the **Attendance Widget** – the PIN is on the board
- Go to the course Schedule Page
- 5. Open the **Slides** for today if you wish

Plus in-class time working on these concepts AND practicing previous concepts, continued as homework.

### Check out today's project: Session27 CharactersAndStrings

# Characters and Strings

- Characters: What they are. How to use them.
- •Strings: What they are. How to use them.

# Characters and Strings

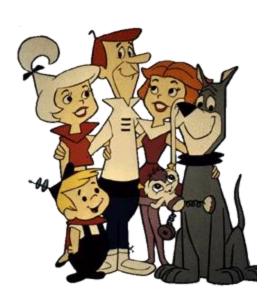

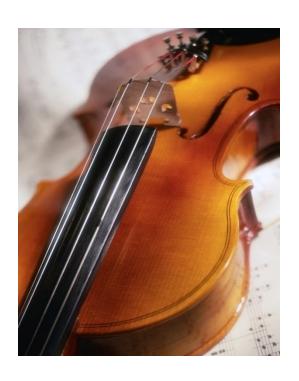

#### **Outline**

- Characters
  - What they are
  - Math with characters.ASCII
  - Character output with putchar()
  - Character input with getchar()
  - Character functions from the ctype.h library, e.g.:
    - toupper()
    - isspace(c)

- Strings
  - What they are
    - Arrays of characters
    - Terminated by a '\0'
  - How to allocate space and initialize them
  - String functions from the string.h library
  - Gotcha's regarding strings
  - Looping through strings, mutating strings

### Characters in Python

Just a one-character string
>>> myChar = 'C'
>>> print(myChar)
C
>>> print(ord(myChar)) # converts character to int
67
>>> print(chr(67)) # converts int to character

#### Characters in C

```
C's char type is really a kind of number!
              takes 1 byte (8 bits) of storage space
□ A char
                         Today's world requires more than 1 byte of space
 Predict the output:
                         to cover all the characters in all the world's
                         languages. Hence there are provisions (that we
  char myChar;
                         will not pursue) for extended-length characters.
  myChar = 'C';
  printf("%c\n", myChar); // %c is format spec. for char
  printf("%i\n", myChar);
  printf("%c\n", 67);
  myChar++;
  printf("%c\n", myChar);
```

# Seven Ways to Say 'A'

```
printf("A");
printf("%c", 'A');
printf("%c", 'B'-1);
char a1 = 'A';
int a2 = 'A';
printf("%c %c", a1, a2);
putchar('A'); // can "push" single characters to console
putchar (toupper ('a')); // Need to #include <ctype.h>
putchar(a1); putchar(a2);
printf("Eh!");
```

#### **ASCII Table**

ASCII is gradually giving way to Unicode, which allows for larger alphabets.

Note that the letters are "in order", although the lower case follow the upper case with some special characters in between.

| Dec | Hex | Char  | Dec | Hex | Char | Dec | Hex | Char |
|-----|-----|-------|-----|-----|------|-----|-----|------|
| 32  | 20  | Space | 64  | 40  | 0    | 96  | 60  |      |
| 33  | 21  | 1     | 65  | 41  | A    | 97  | 61  | a    |
| 34  | 22  | ÷0    | 66  | 42  | В    | 98  | 62  | b    |
| 35  | 23  | #     | 67  | 43  | C    | 99  | 63  | С    |
| 36  | 24  | \$    | 68  | 44  | D    | 100 | 64  | d    |
| 37  | 25  | %     | 69  | 45  | E    | 101 | 65  | e    |
| 38  | 26  | 8.    | 70  | 46  | F    | 102 | 66  | f    |
| 39  | 27  |       | 71  | 47  | G    | 103 | 67  | g    |
| 40  | 28  | (     | 72  | 48  | н    | 104 | 68  | h    |
| 41  | 29  | )     | 73  | 49  | 1    | 105 | 69  | į.   |
| 42  | 2A  |       | 74  | 44  | 1    | 106 | 6.4 | j    |
| 43  | 2B  | +     | 75  | 4B  | K    | 107 | 6B  | k    |
| 44  | 2C  | ,     | 76  | 4C  | L    | 108 | 6C  | 1    |
| 45  | 2D  | 9     | 77  | 4D  | M    | 109 | 6D  | m    |
| 46  | 2E  |       | 78  | 4E  | N    | 110 | 6E  | n    |
| 47  | 2F  | 1     | 79  | 4F  | 0    | 111 | 6F  | 0    |
| 48  | 30  | 0     | 80  | 50  | P    | 112 | 70  | p    |
| 49  | 31  | 1     | 81  | 51  | Q    | 113 | 71  | q    |
| 50  | 32  | 2     | 82  | 52  | R    | 114 | 72  | r    |
| 51  | 33  | 3     | 83  | 53  | S    | 115 | 73  | s    |
| 52  | 34  | 4     | 84  | 54  | T    | 116 | 74  | t    |
| 53  | 35  | 5     | 85  | 55  | U    | 117 | 75  | u    |
| 54  | 36  | 6     | 86  | 56  | V    | 118 | 76  | v    |
| 55  | 37  | 7     | 87  | 57  | W    | 119 | 77  | w    |
| 56  | 38  | 8     | 88  | 58  | X    | 120 | 78  | ×    |
| 57  | 39  | 9     | 89  | 59  | Y    | 121 | 79  | У    |
| 58  | ЗА  |       | 90  | 5A  | Z    | 122 | 7A  | z    |
| 59  | 38  | ;     | 91  | 5B  | 1    | 123 | 7B  | {    |
| 60  | 3C  | <     | 92  | 5C  | \    | 124 | 7C  | 1    |
| 61  | 3D  | -     | 93  | 5D  | 1    | 125 | 7D  | }    |
| 62  | 3E  | >     | 94  | 5E  | ^    | 126 | 7E  | ~    |
| 63  | 3F  | ?     | 95  | 5F  |      | 127 | 7F  | DEL  |

## Summary: Math with Characters

```
'C' + 1 == 'D' is true, so:
    char b = 'b';
    b--;
    putchar(b); /* outputs 'a' */
```

- Combine these ideas to write a for loop that prints the characters from 'a' to 'z' on a single line
  - Try this in Eclipse; you may work with a neighbor
    - Today's project Session27\_CharactersAndStrings has a function called printAToZ ready for you to do this.
      - TODO's #2 and #3 in the project

# Character Input

To read a single character from the console use:
 getchar()

Caveat: **getchar()** returns an **int** (not a char), either a character value or **EOF** (end of file). Store its returned value in an *int*, not a *char*. (Though *char* works on *some* systems.)

Study the following code – we typed it for you into function countlnputUntilEndOfLine in today's project
 Session27 CharactersAndStrings. Then run it (TODO #4).

```
int inChar;
int count = 0;
printf("Type some text, then press 'Enter': ");
fflush(stdout);
inChar = getchar();
while (inChar != '\n') {
    count++;
    inChar = getchar();
}
printf("You entered %i characters.\n", count);
```

Note: most operating systems only pass characters to your program after the user presses the **enter** key

EOF is control-z in Windows, control-d in Linux

# Character Functions: ctype.h

- Conversion Functions:
  - int tolower(int c);
  - int toupper(int c);

See the C Library Reference link on the Course Resources for more functions.

- □ Test functions:
  - isdigit(int c)
  - isalpha(int c)
  - islower(int c)
  - isupper(int c)
  - isspace(int c)

Returns true if c is a "white-space" character – space, form feed, newline, carriage return, tab, or vertical tab.

- Write a function called countSpaces to count the number of white-space characters entered in a line of input
  - We placed this function into today's project: TODO's #5 and 6.
  - Use isspace

## Strings

- □ A string in C is just:
  - An array of characters
  - With a '\0' at the end
- Examples:

```
char r[] = "bob";
```

Three ways to do the same thing. We will shortly see a 4<sup>th</sup> way, using **strcpy**.

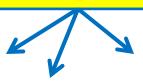

```
char r[4];
r[0] = 'b';
r[1] = 'o';
r[2] = 'b';
r[3] = '\0';
```

- The printAString function in today's project shows what can go wrong if you forget the '\0' and/or don't allocate enough space for the string (including the '\0').
  - Examine **printAString**, then run it (per TODO #7).
  - Do you see how to correct the two errors in printAString?

### String variables vs. constants

String Variable
char s[] = "cat";

String Constant
char \*t = "cat";

Strings declared in this waycannot be mutated!

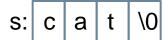

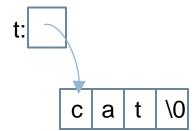

### String Functions: string.h

We usually ignore return values from strcpy and strcat, since they mutate dest.

| 0111119  | i officitoris. | 311 1119.11 |
|----------|----------------|-------------|
| Function |                | Purpose     |

| char* | strcpy(char | *dest, |  |
|-------|-------------|--------|--|
|       | char        | *src)  |  |

Copy string src to string dest, including '\0'; return dest. Note: strings are mutable in C, unlike Python! Must reserve space for dest before calling strcpy.

Concatenate string src to end of string dest; return dest. Must reserve space for dest before calling streat.

Compare string str1 to string str2; return a negative number if str1 < str2, zero if str1 == str2, or positive otherwise. Use lexicographical – alphabetic – ordering.

size t strlen(char \*str)

Return length of str (size\_t is a typedef for int on most systems).

Doesn't include the null character.

See Kochan or the *C Library Reference* link on Course Resources page for more info. The *string.h* library is perhaps C's weakest and most easily abused (insecure) library. For example, there is no check that enough space is allocated or that the strings are null-terminated.

# String Concatenation Using strcat()

Consider:

```
char s1[] = "Go, Red! Go, White! ";
char s2[] = "Go Rose, Fight!";

/* You write code here */
printf("%s\n", s3);
```

- What goes in the middle? We want:
  - □ the output to be
    Go, Red! Go, White! Go Rose, Fight!
  - and no additional string literals

# Summary: Strings in C

Key Points!

Strings are arrays of characters:

```
char firstName[] = "Lou";
    or
char lastName[10];
strcpy(lastName, "Gehrig");
```

- $\square$  "Null terminated", that is, a  $|\cdot| \setminus 0|$  at the end
- Strings are (generally) mutable (since arrays are like pointers)
- Strings can be abused easily. Be careful to:
  - Terminate the string with a '\0'.
  - Reserve enough space to hold the string, including its '\0'.
  - Use the string.h functions we listed with caution if the arguments are not what you expect, things can go quite bad.

### When C Gives You Lemons...

- Problem:
  - Python includes high level functions for strings
  - C (and some other languages) do not
  - What if you need to use C, but also need strings?
- Solution: Make your own string functions!
  - Rest of today:
    - Finish the functions in today's project:

#### Session27 CharactersAndStrings

- That is, do TODO's 8 and following.
- Let's start it together.
- Ask questions as needed!
- Don't merely make the code "work".
  Make sure you understand the C notation and how to use it.